CS 61C: Great Ideas in Computer Architecture

## The Flynn Taxonomy, Data Level Parallelism

#### **Instructor:** Alan Christopher

## Review of Last Lecture

- Performance programming
	- When possible, loops through arrays in chunks that "fit nicely" in your cache
	- Cache blocking will improve speed of Matrix Multiply with appropriately-sized blocks
- Processors have hit the power wall, the only option is to go parallel
	- $-P = C \times V^2 \times F$

**Question:** Which statement is TRUE about cache blocking for matrix multiply?

The same code will have the same performance **(B)** whether the matrix is row or column major

All choices of block size will produce a similar **(G)** amount of speedup vs. naïve algorithm

Cache blocking helps with both read and write **(P)** hits in the cache

**For the product of two matrices, we need (Y) our cache to fit at least two matrix blocks at a time**

# Agenda

- Flynn's Taxonomy
- Administrivia
- Data Level Parallelism and SIMD
- Intel SSE Intrinsics
- Loop Unrolling

### Hardware vs. Software Parallelism

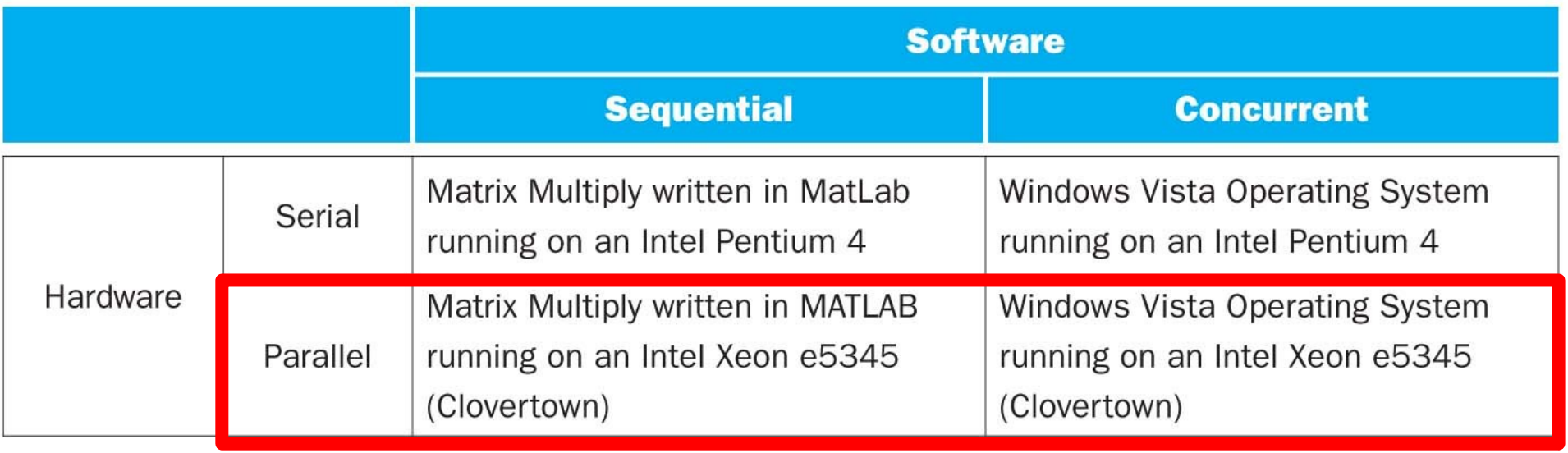

- Choice of hardware and software parallelism are independent
	- Concurrent software can also run on serial hardware
	- Sequential software can also run on parallel hardware
- Flynn's Taxonomy is for parallel hardware

# Flynn's Taxonomy

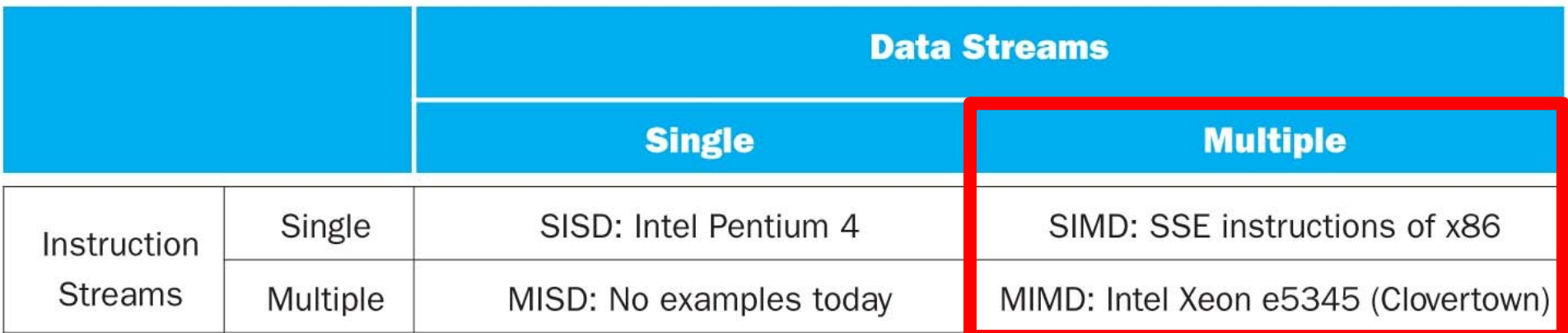

- SIMD and MIMD most commonly encountered today
- Most common parallel programming style:
	- Single program that runs on all processors of an MIMD
	- Cross-processor execution coordination through conditional expressions
- SIMD: specialized function units (hardware), for handling lock-step calculations involving arrays
	- Scientific computing, signal processing, audio/video

#### Single Instruction/Single Data Stream

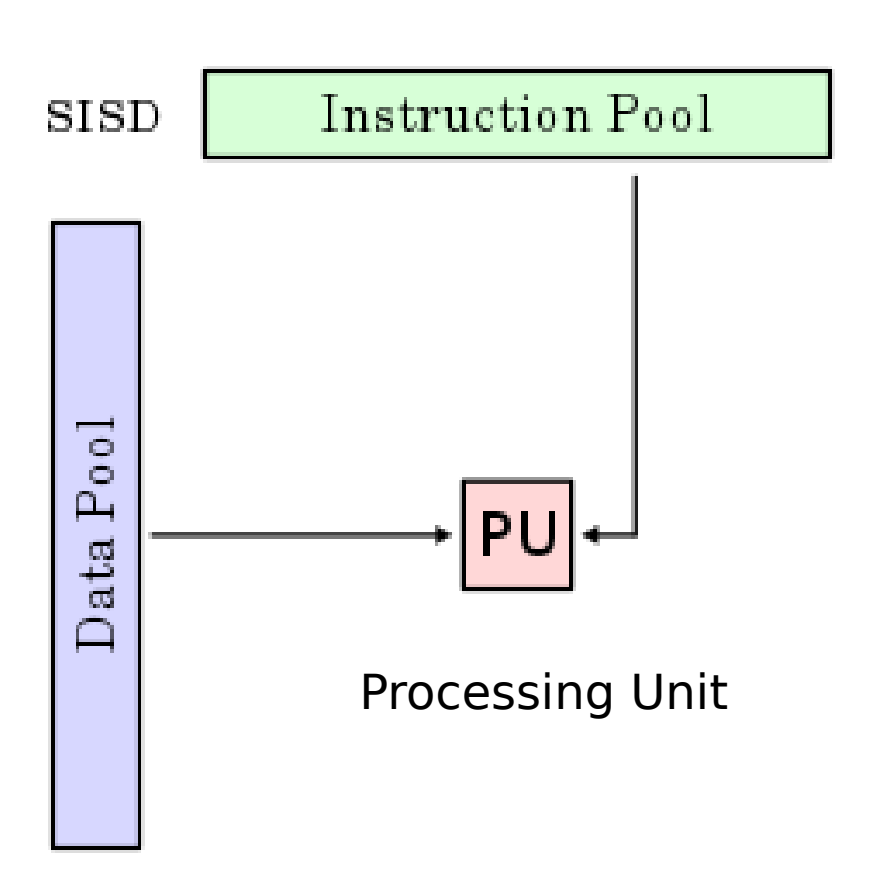

- Sequential computer that exploits no parallelism in either the instruction or data streams
- Examples of SISD architecture are traditional uniprocessor machines

#### Multiple Instruction/Single Data Stream

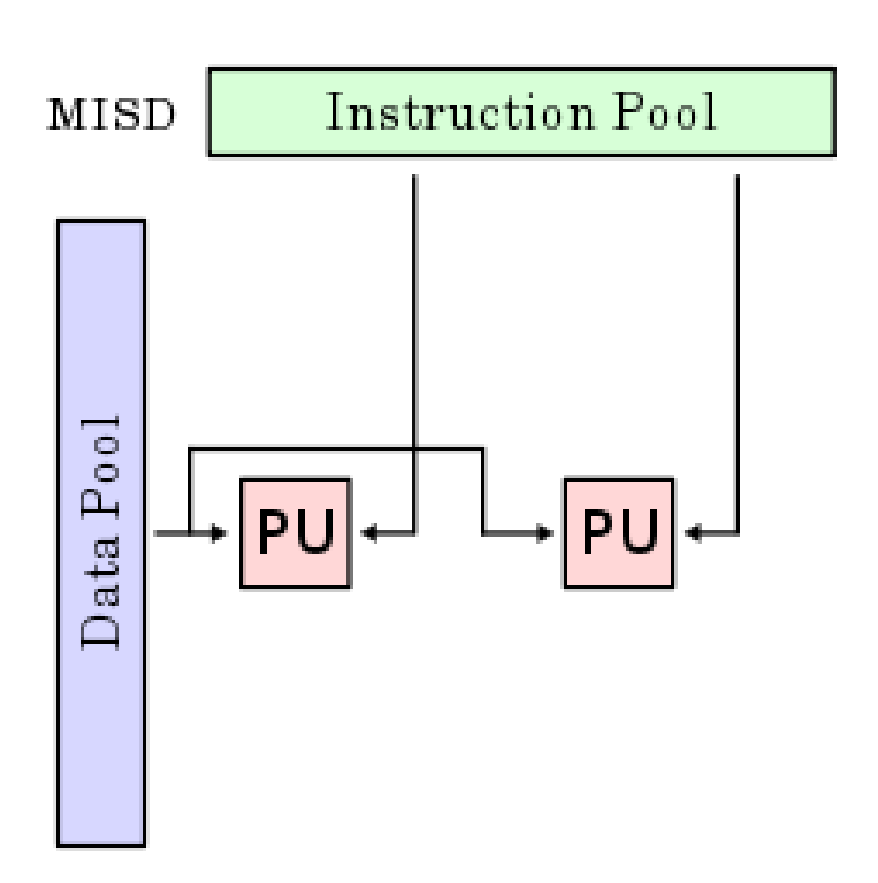

- Exploits multiple instruction streams against a single data stream for data operations that can be naturally parallelized (e.g. certain kinds of array processors)
- MISD no longer commonly encountered, mainly of historical interest only

#### Single Instruction/Multiple Data Stream

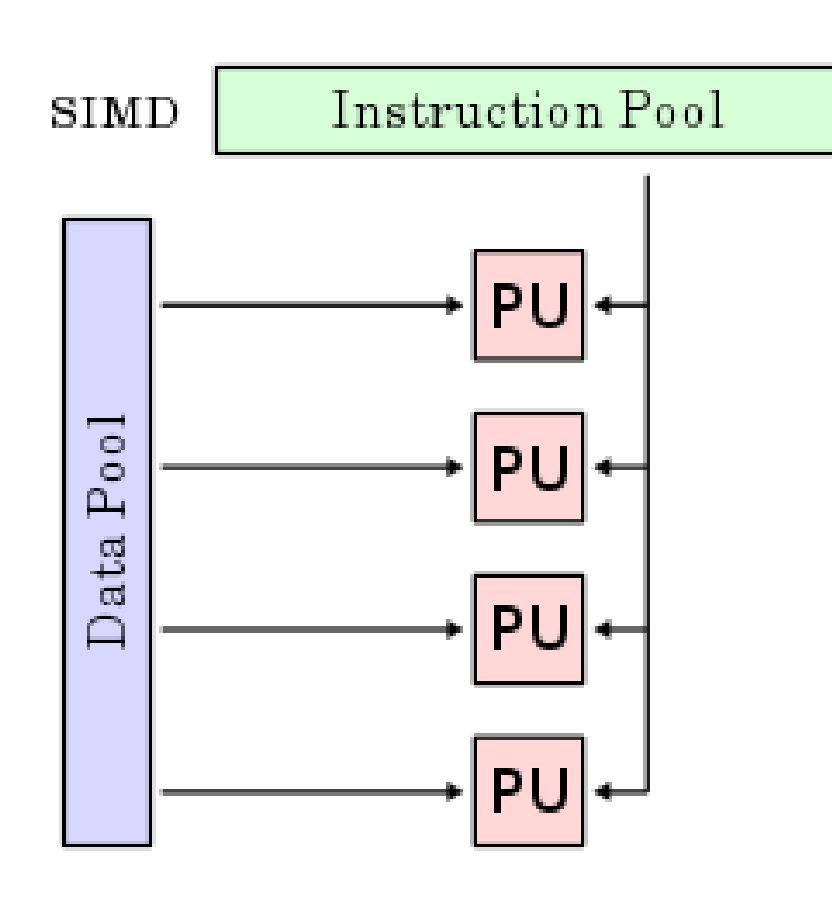

• Computer that applies a single instruction stream to multiple data streams for operations that may be naturally parallelized (e.g. SIMD instruction extensions or Graphics Processing Unit)

#### Multiple Instruction/Multiple Data Stream

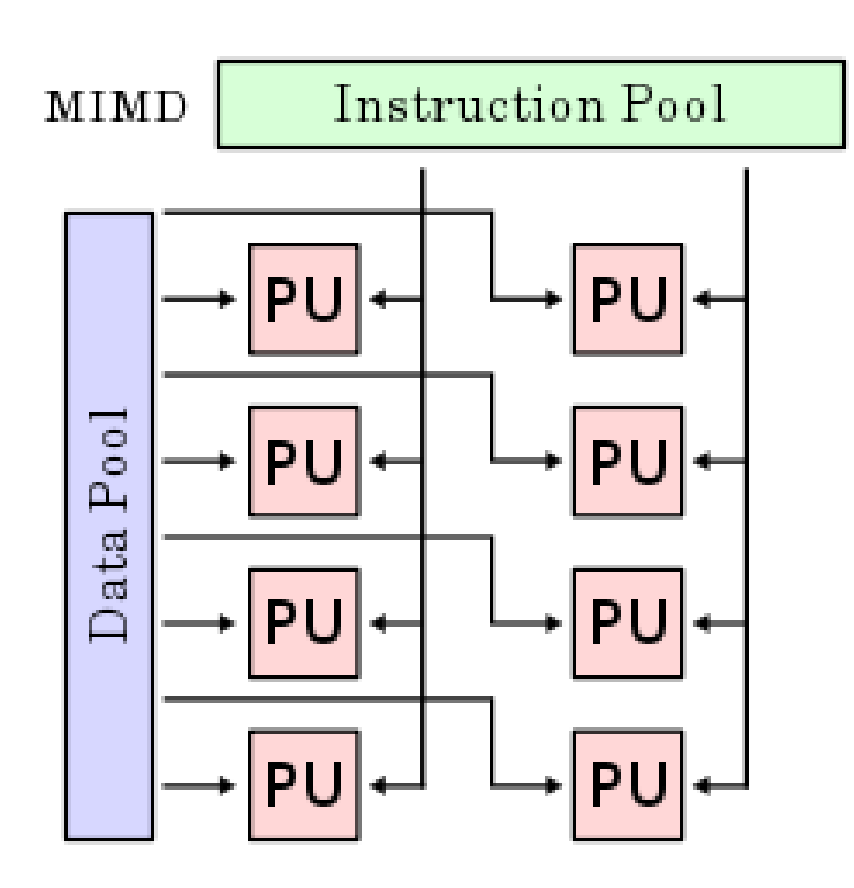

- Multiple autonomous processors simultaneously executing different instructions on different data
- MIMD architectures include multicore and Warehouse Scale Computers

# Agenda

- Flynn's Taxonomy
- Administrivia
- Data Level Parallelism and SIMD
- Intel SSE Intrinsics
- Loop Unrolling

- Midterm Review Session
	- Friday 7/18, 12-3pm in 120 Latimer
- Extra tests released for project – Still just a sanity check
	- Write your own tests to guarantee a good grade

- Project 1 check-in (T hours so far)  $-$  (blue)  $0 \le T < 6$ 
	- $-(green)$  6  $\lt= T < 12$
	- (purple)  $12 \le T \le 18$
	- $-$  (yellow)  $18 < I$

- Project 1 check-in (T hours so far)  $-$  (blue)  $18 < T < 24$ 
	- $-$  (green)  $30 < = T < 36$
	- $-$  (purple)  $42 < = T < 48$
	- $-$  (yellow) 56  $\leq$  = T

- Project 1 check-in which parts have you finished?
	- Test suite?
	- Lexer?
	- Parser?
	- Code Generator?
	- Debugging?

- Tips if you're struggling
	- Prioritize getting easy functionalities working (arithmetic much easier than variables)
	- Make sure your submission compiles
		- There may be some "pity" points for compiling solutions
	- You're in good company, don't panic
		- The class is curved
		- We will take measures to avoid "sinking" a sizable portion of the class on the first project if necessary
	- Still give it your all, a higher grade is not going to hurt you

# Agenda

- Flynn's Taxonomy
- Administrivia
- Data Level Parallelism and SIMD
- Intel SSE Intrinsics
- Loop Unrolling

## SIMD Architectures

- Data-Level Parallelism (DLP): Executing one operation on multiple data streams
- **Example:** Multiplying a coefficient vector by a data vector (e.g. in filtering)

*y*[*i*] := *c*[*i*] × *x*[*i*], 0≤*i*<*n*

- Sources of performance improvement:
	- One instruction is fetched & decoded for entire operation
	- Multiplications are known to be independent
	- Pipelining/concurrency in memory access as well

## "Advanced Digital Media Boost"

- To improve performance, Intel's SIMD instructions
	- Fetch one instruction, do the work of multiple instructions
	- MMX (MultiMedia eXtension, Pentium II processor family)
	- SSE (Streaming SIMD Extension, Pentium III and beyond)

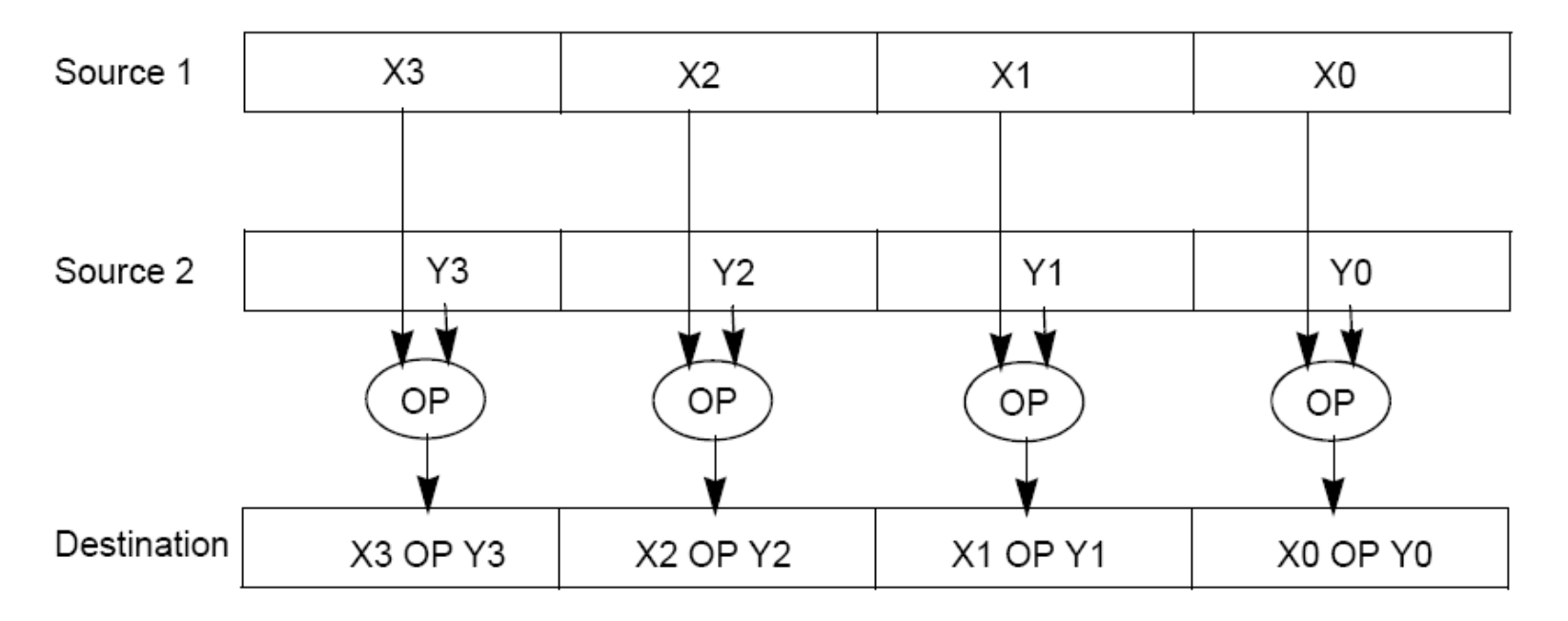

```
Example: SIMD Array 
                  Processing
for each f in array
  f = sqrt(f)for each f in array {
   load f to the floating-point register
   calculate the square root
   write the result from the register to memory
}
for each 4 members in array {
   load 4 members to the SSE register
   calculate 4 square roots in one operation
   write the result from the register to memory
}
                                             pseudocode
                                             SISD
                                              SIMD
```
#### **SSE Instruction Categories** for Multimedia Support

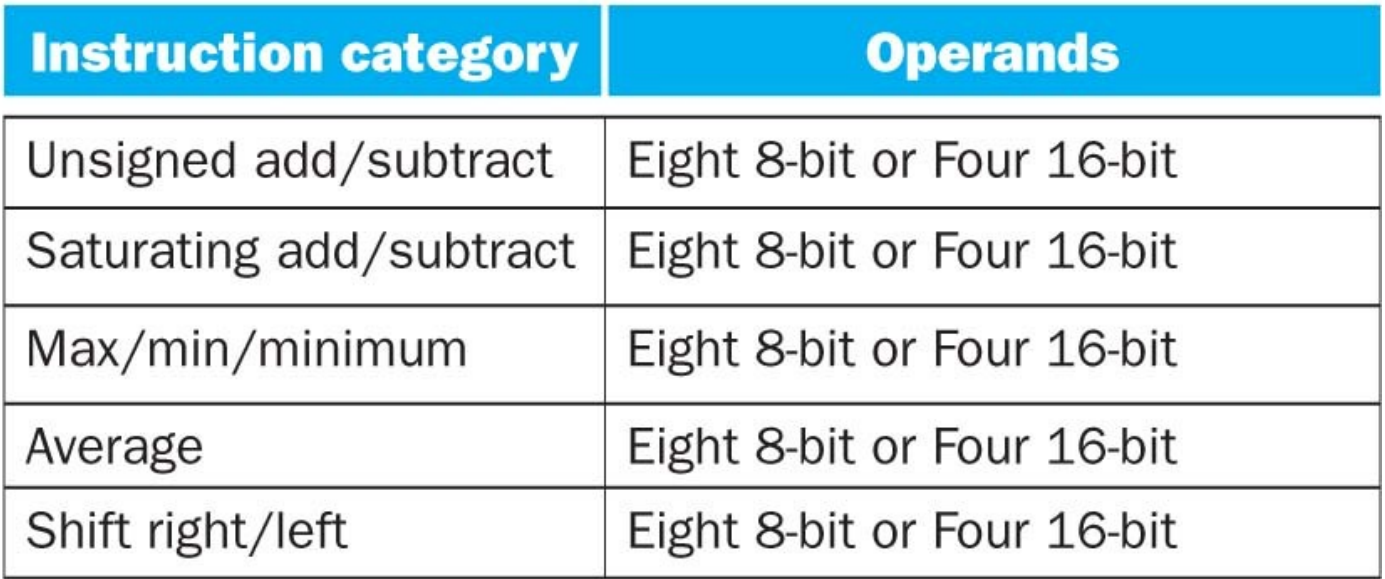

- Intel processors are CISC (complicated instrs)
- SSE-2+ supports wider data types to allow  $16 \times 8$ -bit and  $8 \times 16$ -bit operands

### Intel Architecture SSE2+ 128-Bit SIMD Data Types

Fundamental 128-Bit Packed SIMD Data Types

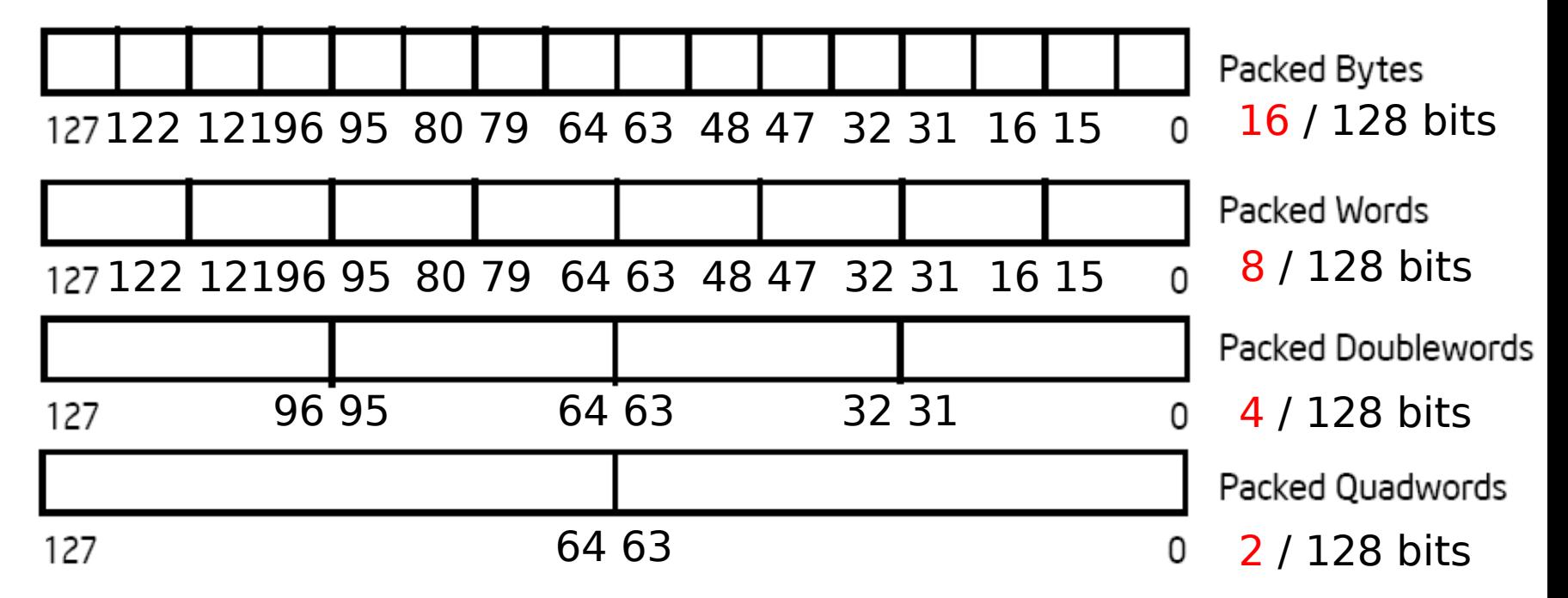

- Note: in Intel Architecture (unlike MIPS) a word is 16 bits
	- Single precision FP: Double word (32 bits)
	- Double precision FP: Quad word (64 bits)

## XMM Registers

- Architecture extended with eight 128-bit data registers
	- 64-bit address architecture: available as 16 64-bit registers (XMM8 – XMM15)
	- e.g. 128-bit packed single-precision floating-point data type (doublewords), allows four single-precision operations to be performed simultaneously

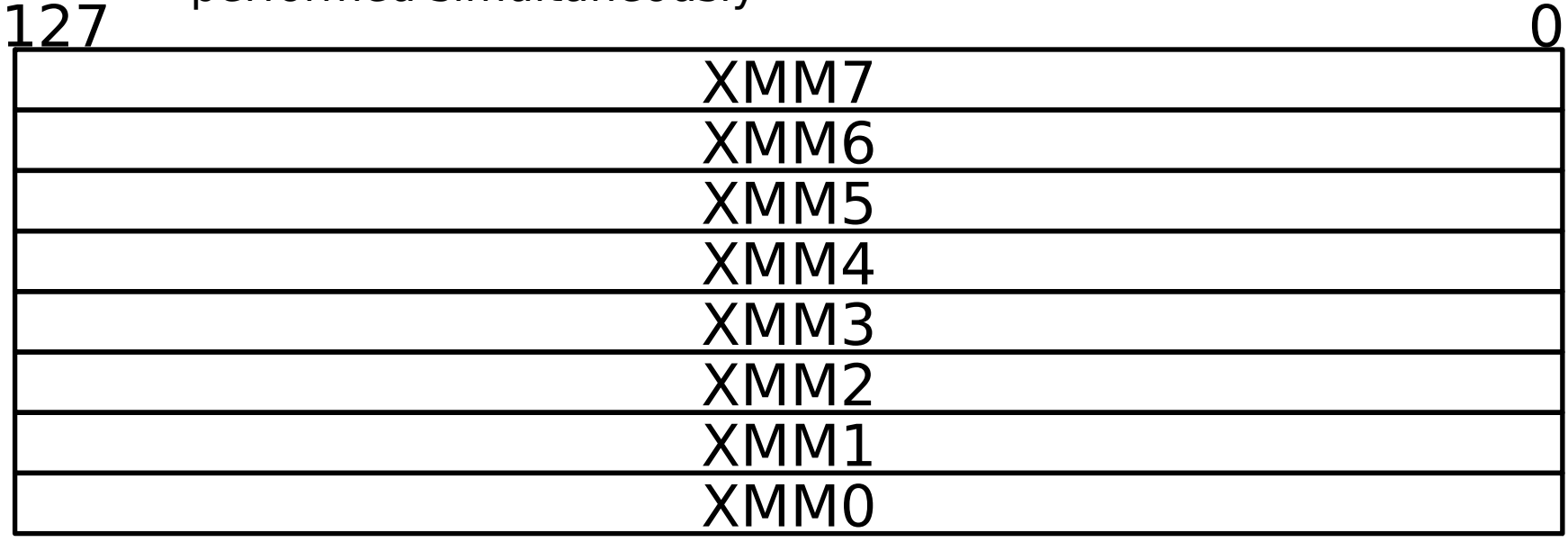

### SSE/SSE2 Floating Point Instructions

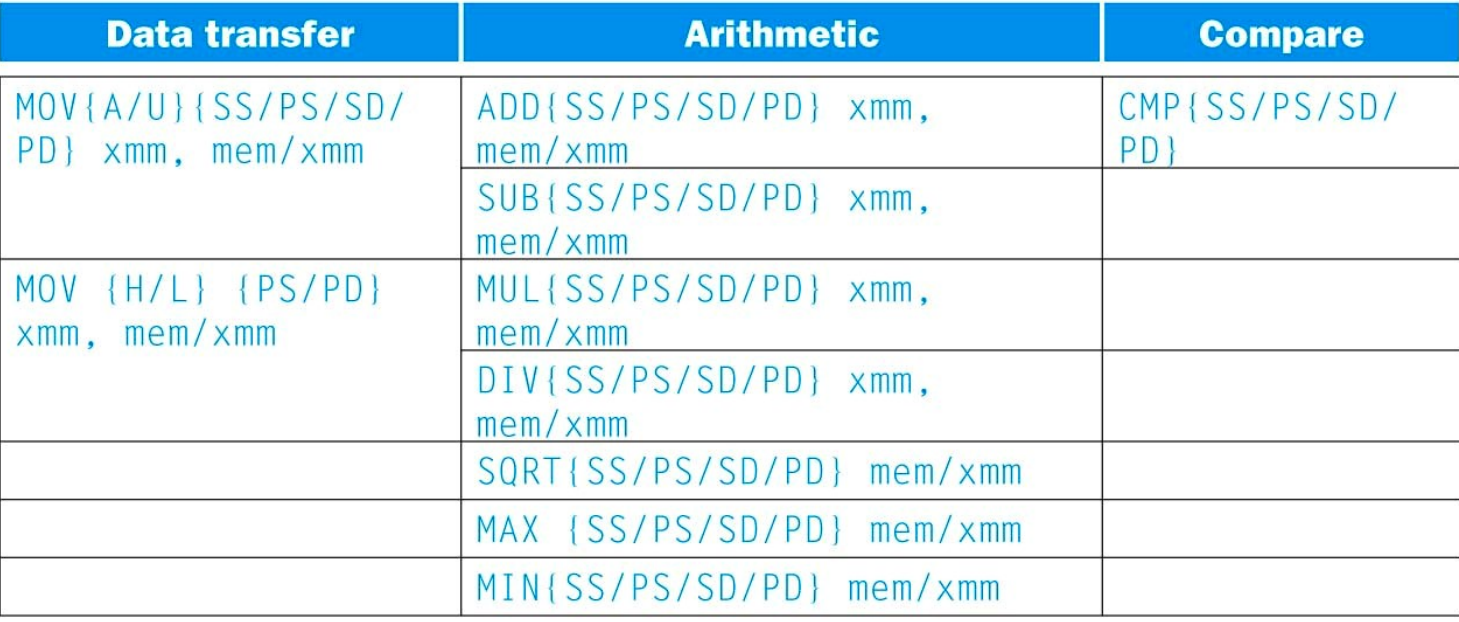

{SS} Scalar Single precision FP: **1** 32-bit operand in a 128-bit register {PS} Packed Single precision FP: **4** 32-bit operands in a 128-bit register {SD} Scalar Double precision FP: **1** 64-bit operand in a 128-bit register {PD} Packed Double precision FP, or **2** 64-bit operands in a 128-bit register

### SSE/SSE2 Floating Point Instructions

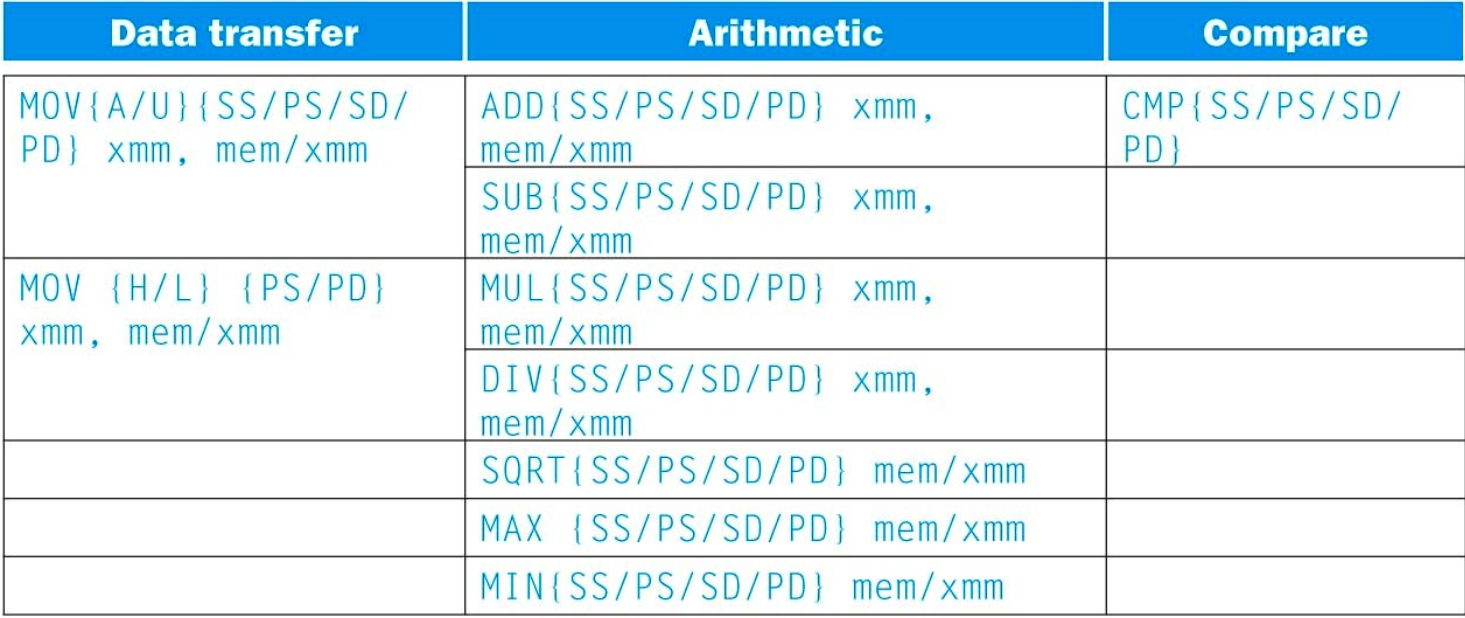

xmm: one operand is a 128-bit SSE2 register

mem/xmm: other operand is in memory or an SSE2 register

- {A} 128-bit operand is aligned in memory
- {U} means the 128-bit operand is unaligned in memory
- {H} means move the high half of the 128-bit operand
- {L} means move the low half of the 128-bit operand

### Example: Add Single Precision FP Vectors

#### Computation to be performed:

**add** from mem to XMM register, **p**acked **s**ingle precision **mov**e from XMM register to mem, memory **a**ligned, **p**acked **s**ingle precision **mov**e from mem to XMM register, memory **a**ligned, **p**acked **s**ingle precision vec res.x =  $v1.x + v2.x;$ vec res.y =  $v1.y + v2.y$ ; vec res.z =  $v1.z + v2.$ z; vec res.w = v1.w  $+$  v2.w; SSE Instruction Sequence: movaps address-of-v1, %xmm0 // v1.w | v1.z | v1.y | v1.x -> xmm0 addps address-of-v2, %xmm0 // v1.w+v2.w | v1.z+v2.z | v1.y+v2.y | v1.x+v2.x  $\Rightarrow$  xmm $\Omega$ movaps %xmm0, address-of-vec res 7/16/2014 Summer 2014 -- Lecture #14 26

### Example: Image Converter (1/5)

- Converts BMP (bitmap) image to a YUV (color space) image format:
	- Read individual pixels from the BMP image, convert pixels into YUV format
	- Can pack the pixels and operate on a set of pixels with a single instruction
- Bitmap image consists of 8-bit monochrome pixels
	- By packing these pixel values in a 128-bit register, we can operate on  $128/8 = 16$  values at a time
	- Significant performance boost

### Example: Image Converter (2/5)

- FMADDPS Multiply and add packed single precision floating point instruction <
Given CISC Instr!
- One of the typical operations computed in transformations (e.g. DFT or FFT)

$$
P = \sum_{n=1}^{N} f(n) \times x(n)
$$

## Example: Image Converter (3/5)

- FP numbers  $f(n)$  and  $x(n)$  in src1 and src2; p in dest;
- C implementation for  $N = 4$  (128 bits):

for (int i = 0; i < 4; i++)

 $p = p + \text{src1}[i] * \text{src2}[i];$ 

- 1) Regular x86 instructions for the inner loop:
	- fmul […]
	- faddp […]
	- Instructions executed:  $4 * 2 = 8$  (x86)

## Example: Image Converter (4/5)

- FP numbers  $f(n)$  and  $x(n)$  in src1 and src2; p in dest;
- C implementation for  $N = 4$  (128 bits):

for (int i = 0; i < 4; i++)

 $p = p + \text{src1[i]} * \text{src2[i]};$ 

2) SSE2 instructions for the inner loop:

//xmm0=p, xmm1=src1[i], xmm2=src2[i]

mulps  $% x$ mm1,  $% x$ mm2 //  $x$ mm2 \*  $x$ mm1 ->  $x$ mm2

addps  $% x$ mm2,  $% x$ mm0 //  $x$ mm0 +  $x$ mm2 ->  $x$ mm0

– Instructions executed: 2 (SSE2)

### Example: Image Converter (5/5)

- FP numbers  $f(n)$  and  $x(n)$  in src1 and src2; p in dest;
- C implementation for  $N = 4$  (128 bits):

for (int  $i = 0$ ;  $i < 4$ ;  $i++)$ 

 $p = p + \text{src1[i]} * \text{src2[i]};$ 

3) SSE5 accomplishes the same in **one** instruction:

fmaddps %xmm0, %xmm1, %xmm2, %xmm0

//  $xmm2 * xmm1 + xmm0 \rightarrow xmm0$ 

- // multiply xmm1 x xmm2 paired single,
- // then add product paired single to sum in xmm0

# Agenda

- Flynn's Taxonomy
- Administrivia
- Data Level Parallelism and SIMD
- Intel SSE Intrinsics
- Loop Unrolling

## Intel SSE Intrinsics

- Intrinsics are C functions and procedures that translate to assembly language, including SSE instructions
	- With intrinsics, can program using these instructions indirectly
	- One-to-one correspondence between intrinsics and SSE instructions

# Sample of SSE Intrinsics

#### • Vector data type:

\_\_m128d

#### Load and store operations:

\_mm\_load\_pd MOVAPD/aligned, packed double \_mm\_store\_pd MOVAPD/aligned, packed double mm\_loadu\_pd MOVUPD/unaligned, packed double mm storeu pd MOVUPD/unaligned, packed double

#### Load and broadcast across vector

mm\_load1\_pd MOVSD + shuffling

#### Arithmetic:

\_mm\_add\_pd ADDPD/add, packed double mm mul pd MULPD/multiple, packed double

Definition of Matrix Multiply:

$$
C_{i,j} = (A \times B)_{i,j} = \sum_{k=1}^{2} A_{i,k} \times B_{k,j}
$$

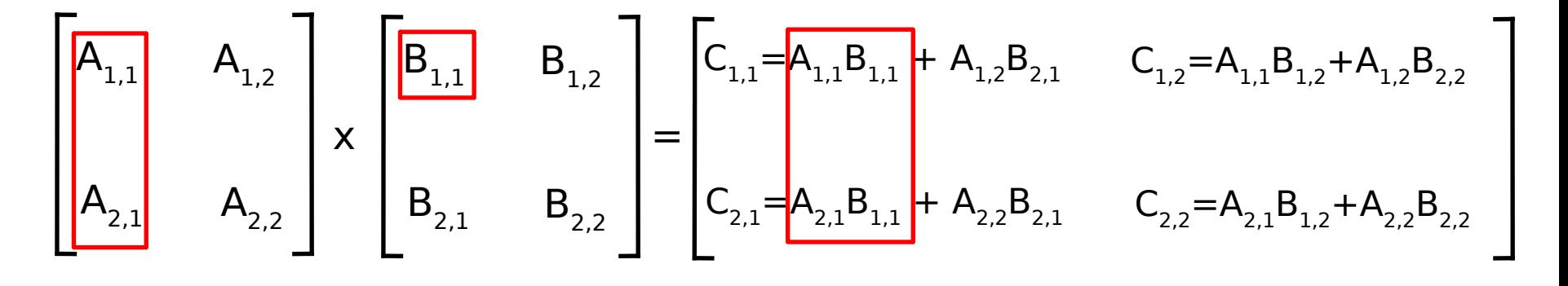

- Using the XMM registers
	- 64-bit/double precision/two doubles per XMM reg

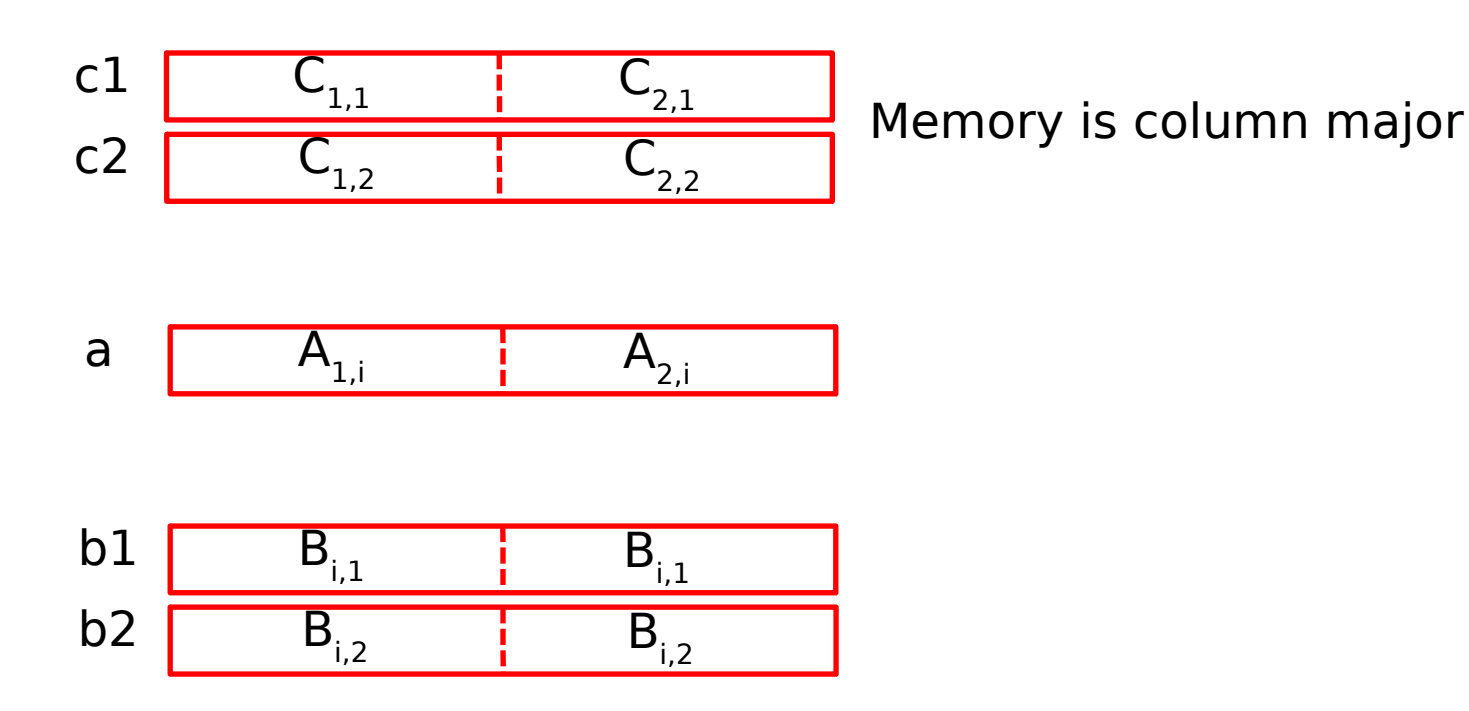

• Initialization

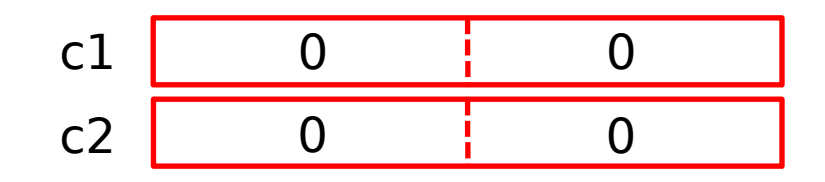

$$
\bullet i=1
$$

a 
$$
A_{1,1}
$$
  $A_{2,1}$ 

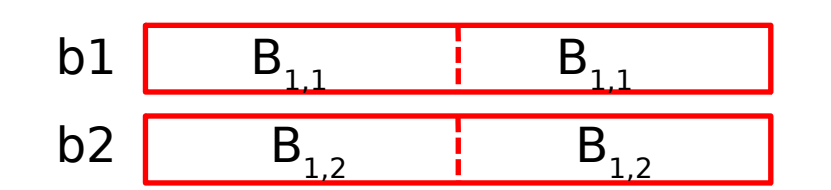

\_mm\_load\_pd: Stored in memory in Column order

\_mm\_load1\_pd: SSE instruction that loads a double word and stores it in the high and low double words of the XMM register

• First iteration intermediate result

c1 
$$
0+A_{1,1}B_{1,1}
$$
  $0+A_{2,1}B_{1,1}$   
c2  $0+A_{1,1}B_{1,2}$   $0+A_{2,1}B_{1,2}$ 

 $c1 = \text{mm\_add\_pd}(c1, \text{mm\_mul\_pd}(a,b1));$  $c2 = \text{mm\_add\_pd}(c2, \text{mm\_mul\_pd}(a,b2));$ 

 $\cdot$  i = 1

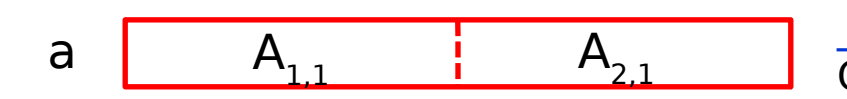

mm\_load\_pd: Stored in memory in Column order

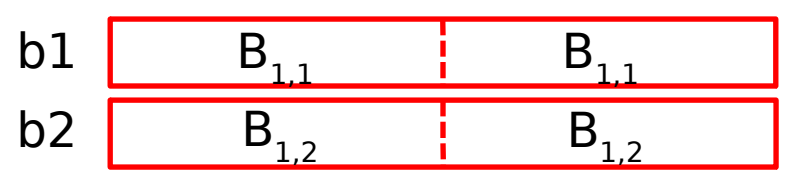

mm\_load1\_pd: SSE instruction that loads a double word and stores it in the high and low double words of the XMM register

• First iteration intermediate result

c1 
$$
0+A_{1,1}B_{1,1}
$$
  $0+A_{2,1}B_{1,1}$   
c2  $0+A_{1,1}B_{1,2}$   $0+A_{2,1}B_{1,2}$ 

 $c1 = \text{mm}$  add  $pd(c1, \text{mm}$  mul  $pd(a,b1)$ );  $c2 =$  mm add pd(c2, mm mul pd(a,b2));

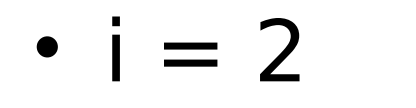

a 
$$
A_{1,2}
$$
  $A_{2,2}$ 

\_mm\_load\_pd: Stored in memory in Column order

b1 
$$
B_{2,1}
$$
  $B_{2,1}$   
b2  $B_{2,2}$   $B_{2,2}$   $B_{2,2}$ 

mm\_load1\_pd: SSE instruction that loads a double word and stores it in the high and low double words of the XMM register

• Second iteration intermediate result

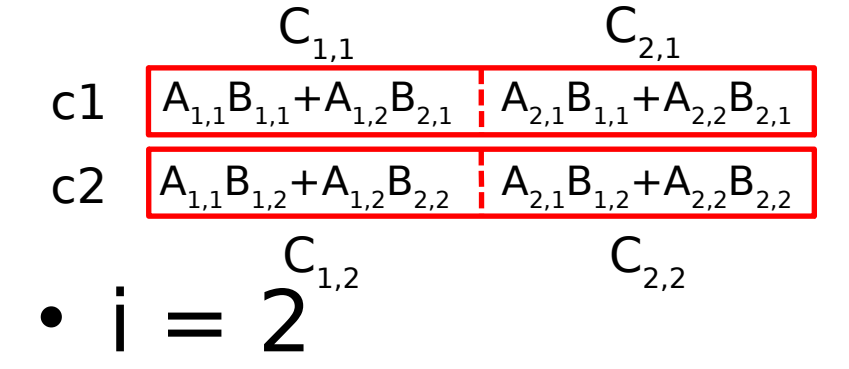

a  $A_{12}$   $A_{22}$ 

 $c1 = \text{mm}$  add  $pd(c1, \text{mm}$  mul  $pd(a,b1)$ ;  $c2 =$  mm add pd(c2, mm mul pd(a,b2));

mm\_load\_pd: Stored in memory in Column order

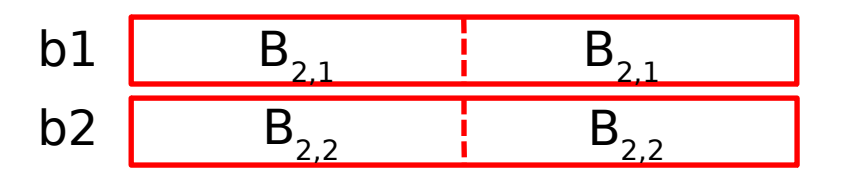

mm\_load1\_pd: SSE instruction that loads a double word and stores it in the high and low double words of the XMM register

### 2 x 2 Matrix Multiply Code (1/2)

#### #include <stdio.h> // header file for SSE3 compiler intrinsics  $#include$  <nmmintrin.h>

```
// NOTE: vector registers will be represented in 
    comments as v1 = [a \mid b]// where v1 is a variable of type m128d and
    a,b are doubles
```

```
int main(void) {
```
 // allocate A,B,C aligned on 16-byte boundaries double  $A[4]$  attribute  $((aligned (16)));$ double  $B[4]$  attribute ((aligned  $(16)$ )); double  $C[4]$  attribute  $((aligned (16)));$ int  $Ida = 2$ : int  $i = 0$ ; // declare a couple 128-bit vector variables \_\_m128d c1,c2,a,b1,b2; /\* continued on next slide \*/

 $/* A =$  (note column order!) 1 0 0 1  $*$  $A[0] = 1.0; A[1] = 0.0; A[2] = 0.0; A[3] = 1.0;$  $/* B =$  (note column order!) 1 3 2 4  $*$ /  $B[0] = 1.0$ ;  $B[1] = 2.0$ ;  $B[2] = 3.0$ ;  $B[3] = 4.0$ ;  $/* C =$  (note column order!) 0 0  $0<sub>0</sub>$  \*/  $C[0] = 0.0; C[1] = 0.0; C[2] = 0.0; C[3] = 0.0;$ 

### 2 x 2 Matrix Multiply Code (2/2)

```
// used aligned loads to set
    // c1 = \lceil c \ 11 \rceil c 21]
    c1 = mm load pd(C+0*1da);
    // c2 = [c\ 12 \ c\ 22]c2 = mm load pd(C+1*lda);
    for (i = 0; i < 2; i++) {
   /* a =i = 0: [a 11 | a 21]
     i = 1: [a 12 | a 22]
    */
   a = \text{mm} load pd(A+i*lda);
   /* b1 =
     i = 0: [b 11 | b 11]
     i = 1: [b 21 | b 21]
    */
   b1 = mm load1 pd(B+i+0*1da);
   /* b2 =
     i = 0: [b 12 | b 12]
     i = 1: [b 22 | b 22]
    */
   b2 = mm load1 pd(B+i+1*1da);
```

```
/* c1 =i = 0: [c 11 + a 11*b 11 | c 21 + a 21*b 11]
i = 1: [c_11 + a_21*b_21 | c_21 + a_22*b_21]*/
c1 = \text{mm} add pd(c1, \text{mm} mul_pd(a,b1));
/* c2 =i = 0: [c 12 + a 11*b 12 | c 22 + a 21*b 12]
i = 1: [c 12 + a 21*b 22 | c 22 + a 22*b 22]
*/
c2 = \text{mm} add pd(c2, \text{mm} mul_pd(a,b2));
 }
```

```
 // store c1,c2 back into C for completion
mm_store_pd(C+0*lda,c1);
 _mm_store_pd(C+1*lda,c2);
```

```
 // print C
 printf("%g,%g\n%g,%g\n",C[0],C[2],C[1],C[3]);
 return 0;
```
}

## Inner loop from gcc -O -S

L2:

movapd (%rax,%rsi), %xmm1 // Load aligned A[i,i+1]>m1 movddup (%rdx), %xmm0 // Load B[j], duplicate>m0 mulpd %xmm1, %xmm0 // Multiply m0\*m1>m0 addpd %xmm0, %xmm3 // Add m0+m3>m3 movddup  $16$ ( $r$ dx),  $r$   $m0$  // Load B[ $j+1$ ], duplicate- $>m0$ mulpd %xmm0, %xmm1 // Multiply m0\*m1>m1 addpd  $\text{symm1, } \text{symm2}$  // Add  $\text{m1+m2->m2}$ addq  $$16$ ,  $8$ rax // rax+16 -> rax (i+=2) addq  $$8,$   $^{8}$ rdx  $//$  rdx+8 -> rdx  $(j+=1)$ cmpq  $$32,$   $$x \, x \, // \, rax == 32?$ jne L2 // jump to L2 if not equal movapd %xmm3, (%rcx) // store aligned m3 into C[k,k+1] movapd  $\quad$   $\frac{2}{1}$   $\frac{2}{1}$ 

# Performance-Driven ISA Extensions

- Subword parallelism, used originally for multimedia applications
	- Intel MMX: multimedia extension
		- 64-bit registers can hold multiple integer operands
	- Intel SSE: Streaming SIMD extension
		- 128-bit registers can hold several floating-point operands
- Adding instructions that do more work per cycle
	- Shift-add: two instructions in one (e.g. multiply by 5)
	- Multiply-add: two instructions in one  $(x := c + a * b)$
	- Multiply-accumulate: reduce round-off error  $(s := s + a)$  $*$  b)
	- Conditional copy: avoid some branches (e.g. if-then-else)

## Technology Break

# Agenda

- Flynn's Taxonomy
- Administrivia
- Data Level Parallelism and SIMD
- Intel SSE Intrinsics
- Loop Unrolling

# Data Level Parallelism and SIMD

- SIMD wants adjacent values in memory that can be operated in parallel
- Usually specified in programs as loops for(i=0; i<1000; i++)  $x[i] = x[i] + s;$ 
	- How can we reveal more data level parallelism than is available in a single iteration of a loop?
		- Unroll the loop and adjust iteration rate

# Looping in MIPS

#### **Assumptions:**

- \$s0 --> initial address (top of array)
- \$s1 --> scalar value s
- \$s2 --> termination address (end of array)

#### Loop:

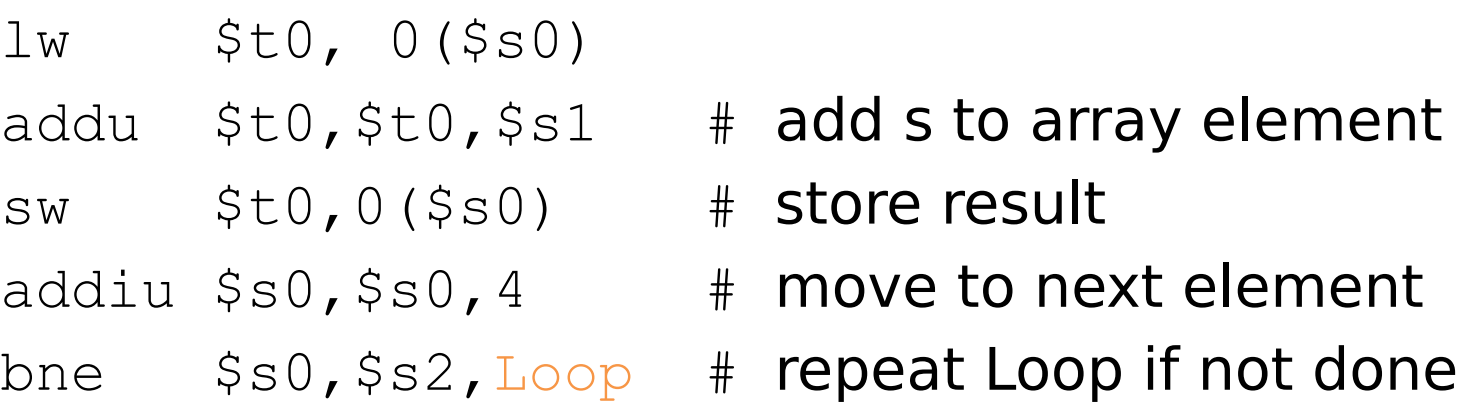

# Loop Unrolled

Loop:

```
lw $t0,0($s0) 
addu $t0,$t0,$s1 
sw $t0,0($s0)
```

```
lw $t1,4($s0) 
addu $t1,$t1,$s1 
sw $t1,4($s0)
```

```
lw $t2,8($s0) 
addu $t2,$t2,$s1 
sw $t2,8($s0)
```

```
lw $t3,12($s0) 
addu $t3,$t3,$s1 
sw $t3,12($s0)
```
**addiu \$s0,\$s0,16 bne\$s0,\$s2,Loop**

#### **NOTE:**

- 1. Using different registers eliminate stalls (don't worry about for now)
- 2. Loop overhead encountered only once every 4 data iterations
- 3. This unrolling works if loop limit mod  $4 = 0$

# Loop Unrolled Scheduled

Note: We just switched from integer instructions to single-precision FP instructions! $\overline{\phantom{0}}$ 

Loop:

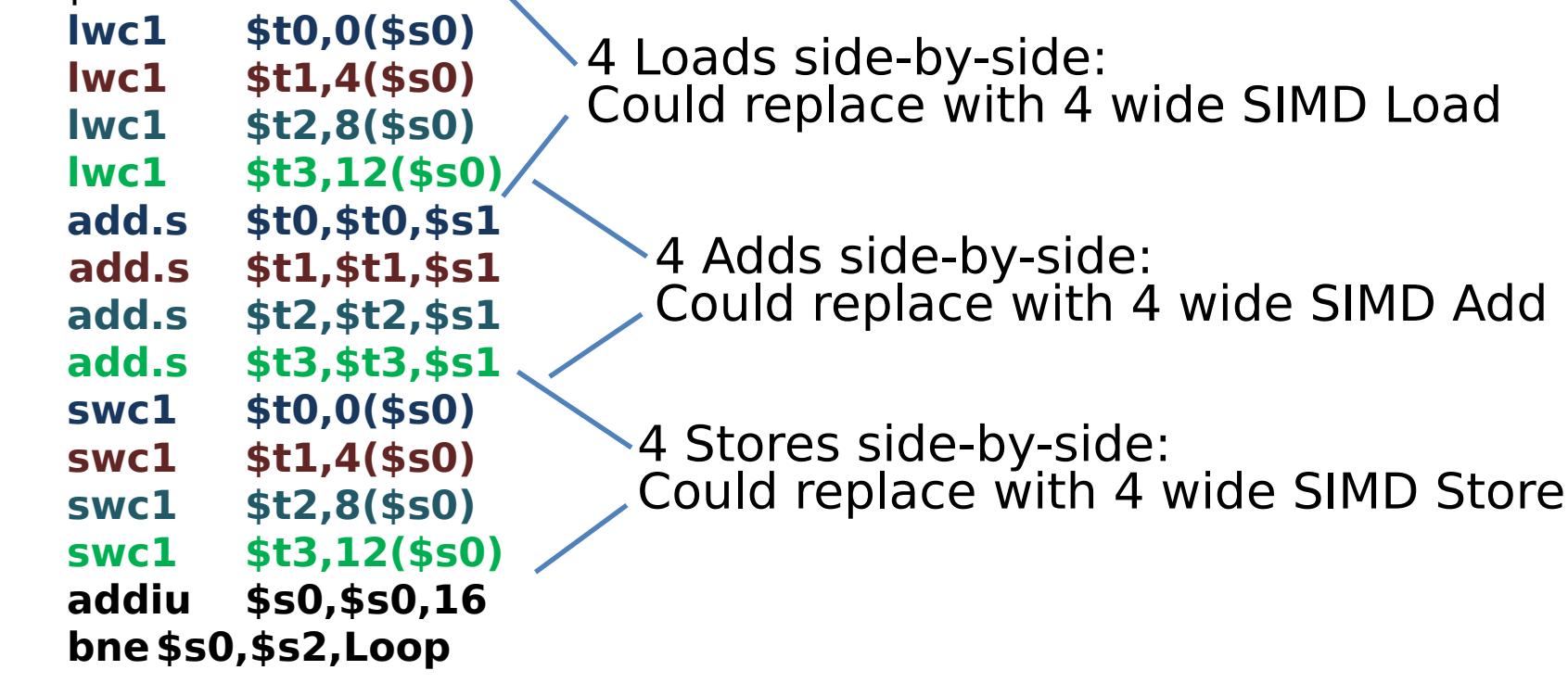

# Loop Unrolling in C

• Instead of compiler doing loop unrolling, could do it yourself in C:

```
for(i=0; i<1000; i++)
 X[i] = X[i] + S;for(i=0; i<1000; i=i+4) {
 X[i] = X[i] + s;
 x[i+1] = x[i+1] + s;x[i+2] = x[i+2] + s;x[i+3] = x[i+3] + s;}
            Loop Unroll
```
What is downside of doing this in C?

# Generalizing Loop Unrolling

- Take a loop of **n iterations** and perform a **k-fold** unrolling of the body of the loop:
	- First run the loop with k copies of the body **floor(n/k)** times
	- To finish leftovers, then run the loop with 1 copy of the body **n mod k** times
- (Will revisit loop unrolling again when get to pipelining later in semester)

## Summary

- Flynn Taxonomy of Parallel Architectures
	- SIMD: Single Instruction Multiple Data
	- MIMD: Multiple Instruction Multiple Data
	- SISD: Single Instruction Single Data
	- MISD: Multiple Instruction Single Data (unused)
- Intel SSE SIMD Instructions
	- One instruction fetch that operates on multiple operands simultaneously
	- 128/64 bit XMM registers
	- Embed the SSE machine instructions directly into C programs through use of intrinsics
- Loop Unrolling: Access more of array in each iteration of a loop